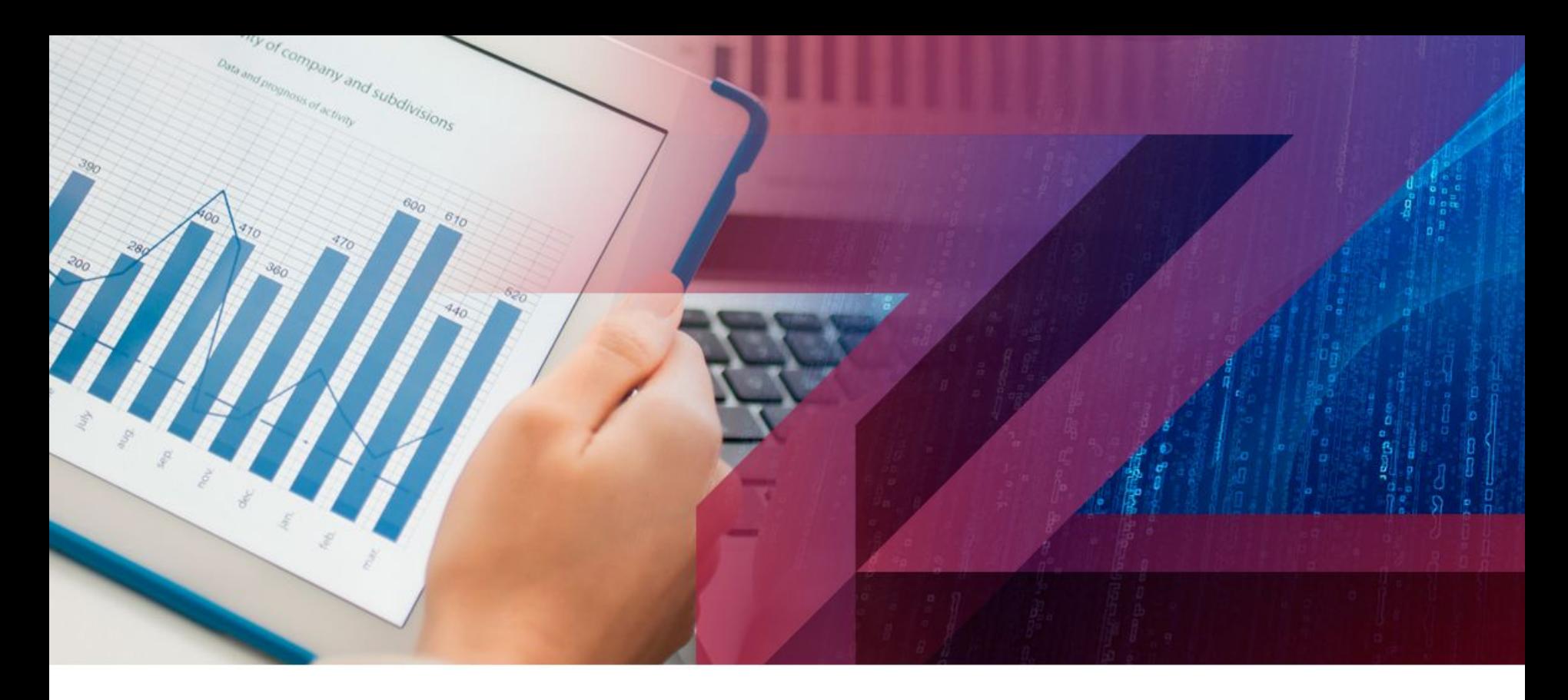

#### **Финансовая группа ЦЕРИХ**

**Новые технологии дохода**

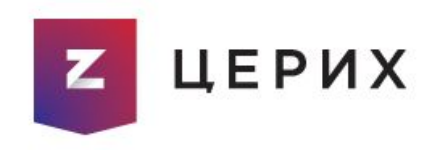

**Copyright 2012**

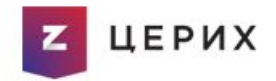

### УЧЕБНОЕ ПОСОБИЕ К КУРСУ << Скальпинг-успешный старт>>

# Часть первая. Введение в скальпинг.

 Каждый человек ищет для себя возможности реализовать себя и конечно при том еще и хорошо зарабатывать. Сегодня стала достаточно популярна тема биржевой торговли и все что с этим связано. Трейдинг- сегодня это явление ,которое представляет собой больше не науку а искусство . Если вы правильно освоите материал и выберите свой правильный путь в трейдинге ,то с большей вероятностью вас ожидают успех и радость от полученной прибыли.

 Есть масса литературы и информации ,рассказывающей о трейдинге и его видах. Вы можете работать среднесрочно , как инвестор, открываю позицию на долгое время, а можете и заниматься активным внутридневным трейдингом и скальпингом. В общем выбор у нас в целом достаточно велик ,если выбирать чем и как торговать ,но в данном курсе, мы поговорим о таком виде трейдинга как скальпинг ,что он из себя представляет и каковы его особенности.

**ЦЕРИХ** 

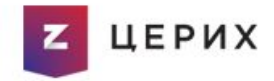

**Скальпинг** –самый сложный, но в то же время один из самых доходных видов трейдинга. Как правило скальпинг предназначен для людей кто имеет возможность находится в рынокe если не постоянно, то уж точно уделять ему определенное количество времени в день и в неделю. Как правило скальпингом (от англ. *scalping* с, срезать верхнюю часть) называется-вид внутридневной торговли на различны видах рынка при которой закрытие сделки происходит при достижении небольшого количества прибыли или убытка. Если говорить проще, то скальпинг- это возможность заработать миллион долларов совершив миллион сделок.

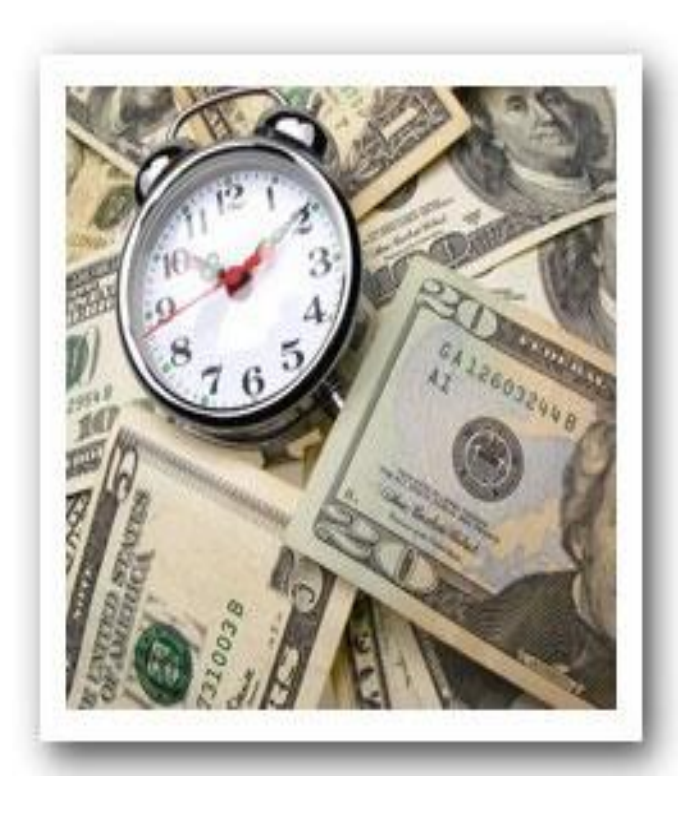

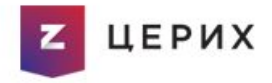

Необходимыми условиями для скальпинга является ликвидность инструмента и небольшая волатильность , умеренный спред , низкие брокерские комиссии. Эти составляющие помогут трейдеру более качественно совершать сделки и убегут его от возможных проволочек. По факту, основная цель скальпинга, это заключение достаточно большого объема сделок с итоговым небольшим результатом- будь то минус или плюс. И это одна из важных особенностей. Мы ограничиваем не только прибыль но убыток .

 На Московской бирже, как правило большой объем скальперских сделок осуществляется на фьючерсах на основные <<голубые фишки>> и сам индекс РТС. Маржинальные условия, которые сегодня предоставляет биржа, помогают активно работать и увеличивать доход.

Но надо отметить что в скальпинге, как нигде в другом виде трейдинга, очень важен контроль над рисками об этом отдельно мы поговорим еще позже.

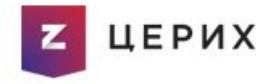

Выделяют несколько методов скальпинга. Трейдер может выбрать ему более подходящий или использовать несколько торговых стратегий сразу.

1. Стаканный скальпинг - заключается в точном определении дисбаланса между объемом предложения и спроса, который был бы способен привести к образованию направленного движения котировок,

2. Импульсивный скальпинг: заключается в непрерывном оценивании инструментов и внешних рынков, которые могли бы вызвать импульсивное направленное движение определенного торгуемого инструмента

3. Гибридный скальпинг: объединяет в себе 2 предыдущих метода.

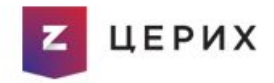

Техники скальпинга на срочном рынках развивается достаточно активно и уже давно. Скальпер сегодня имеет больше возможностей, благодаря помощи новых современных торговых приводов и передовых методов анализа, таких как price action . Несмотря на свою сложность, активно продолжает притягивать трейдеров своей живостью, активностью и высокодоходностью. Важным инструментом для скальпера остается cтакан котировок, он помогает спрогнозировать возможное краткосрочное движение цены .

.

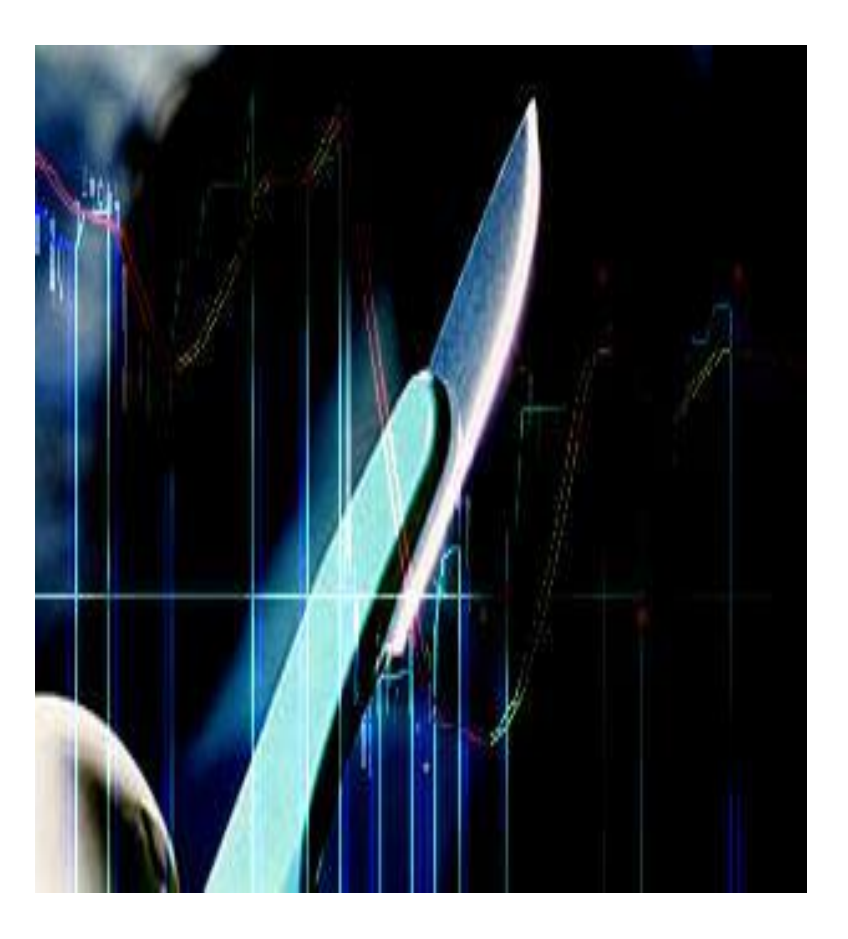

## Часть 2.

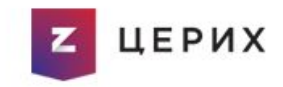

### Методы анализа рынка.

#### <u>Индикаторный анализ</u>.

Важнейшим методом технического анализа -является индикаторный анализ. В последние годы часто говорят о том, что работа с индикаторами малоэффективна и часто подаваемые ими ложные сигналы способствуют скорее убыткам, нежели получению прибыли. Однако это не совсем так. Важным аспектом является правильная фильтрация сигналом. Если научится делать это правильно, то вполне возможно что они могут неплохо помогать в процессе торговли.

И так разберем вообще что же такое индикатор и с чем их << готовят>>. Если говорить в общем , то индикатор это не что иное, как заложенное поведение цены в определенный алгоритм. Сегодня каждая торговая программа по умолчанию предлагает огромный выбор индикаторов двух типов - это трендовые индикаторы (самые популярные это Moving Average, Bollinger Bands, ADX, Kelltner Chanels) и осцилляторы (RSI, Stochastic, Momentum, DeMarker). Разберем в  $\overline{8}$ отдельности каждую группу индикаторов

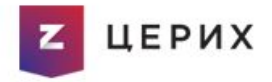

Трендовые индикаторы-показывают нам направление тренда. Самым популярным н сегодняшний день был и остается индикатор Moving Average (МА). Если говорить более точно, МА это ничто иное как среднее значение цены в течении определенного интервала времени.

На сегодняшний день торговые терминалы предлагают различные виды скользящих средних, но самыми популярными остаются Simple Moving Average(SMA) и Exponential Moving Average(EMA) . Разница между ними заключается в различных формулах расчета.

Так например, скользящая средняя экспоненциальная – включает в себя все цены предыдущего периода, а не только отрезок заданный при установке периода. При том более свежим значениям придается большая значимость.

Потому чаще трейдеры использую экспоненциальную скользящую (ЕМА) с такими периодами ( 5) (9 )(13) (21) (26) (55 ). Простые же скользящие(SMA) часто используют на периодах выше 50. Популярны SMA (50) (100) (120) (200)

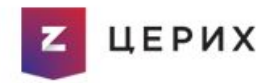

Существуют определенные правила анализа скользящих средних:

- Важнейшим сигналом является- Направление средней, оно соответственно показывает направление тренда.

- Нахождение точки пересечения средней и графика цены. Если цена пересекает среднюю снизу вверх то это сигнал на покупку. Обратным будет сигнал на продажу- цена пересекает среднюю линию сверху вниз.

 - Пересечение между собой 2-х или более скользящих средних. Пересечение более быстрой более медленной снизу вверх сигнализирует о покупке. И соответственно обратно пересечение сверху вниз ,говорит о том что мы становимся в сторону продажи. Не рекомендуется открывать позиции против направления мувинга. Их полезность легко можно оценить на ярко выраженном тренде, но все абсолютно меняется во флэте- мувинг становится абсолютно бесполезен, а точнее подает огромное количество ложных сигналов.

 Ниже на рисунке 1 и 2 представлены визуально некоторые сигналы Скользящей средней. <sup>10</sup>

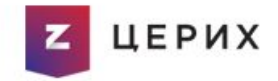

 $Sell$ 

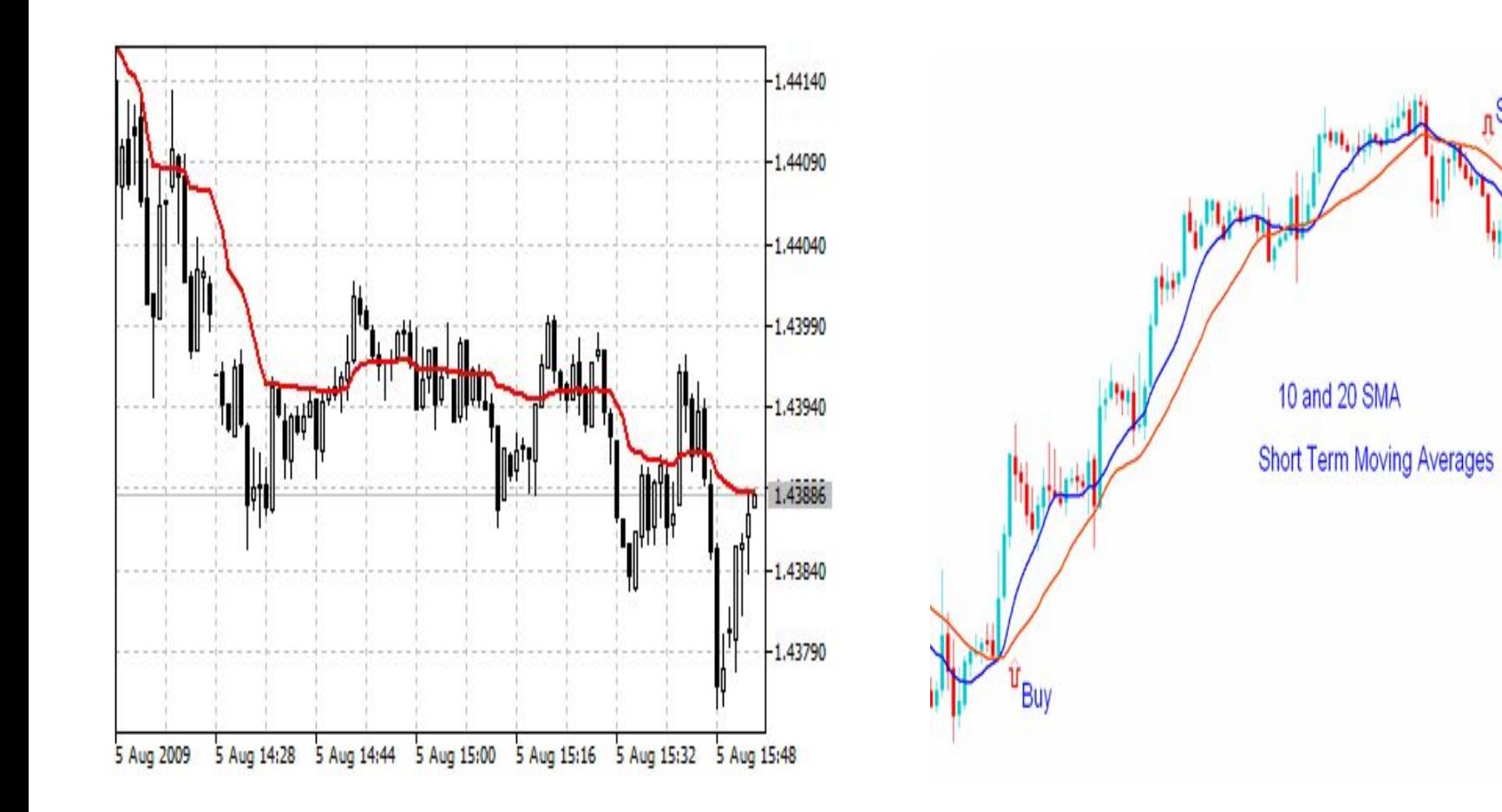

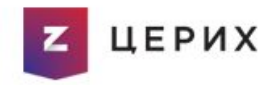

 Не менее известным и эффективным является трендовый индикатор- Bollinger Bands. Он прекрасно подходит для использования в скальпинге и других видах трейдинга. Полосы Боллинджера дают статистическую оценку того, как далеко может уйти краткосрочное движение прежде, чем оно вернется в русло основной тенденции.

 Визуально он выглядит как несколько полосок центральная из которых может быть представлена мувингом(просты или экспоненциальным), вокруг которой строятся ее верхняя и нижняя границы которые являются отклонением от главного мувинга. Важными особенностями этого индикатора можно считать.

- выход цены за пределы полосы, которое может сигнализировать о продолжении текущей тенденции.

- движения цен от одной из границ полос обычно идет до противоположной границы

-резкое изменения цен можно наблюдать после сужения полосы, что говорит нам о сужающейся волатильности.

-полосы Болинджера хорошо выполняют роль поддержки и сопротивления.

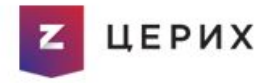

Соответственно общепринятыми торговыми сигналами являются- Если цена пересекла свою центральную скользящую снизу вверх, то происходит покупка, целью которой является уровень немного ниже верхней полосы. Если цена пересекла свою центральную скользящую среднюю сверху вниз, то происходит продажа, целью которой является уровень немного выше нижней полосы Боллинджера.

 Еще один способ использования индикатора Болинджера- это использование крайних полос как уровней поддержки и сопротивления. Можно торговать от этих уровней. При приближении к верхнему уровню сопротивления надо продавать, а при приближении к нижнему уровню поддержки покупать.

Обычно берут ВВ с периодом (20) или (50) часто используют и (5)

Ниже на рисунке 1 изображен индикатор Bollinger Bands.

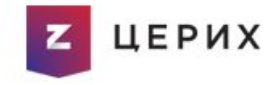

#### Рисунок 1.

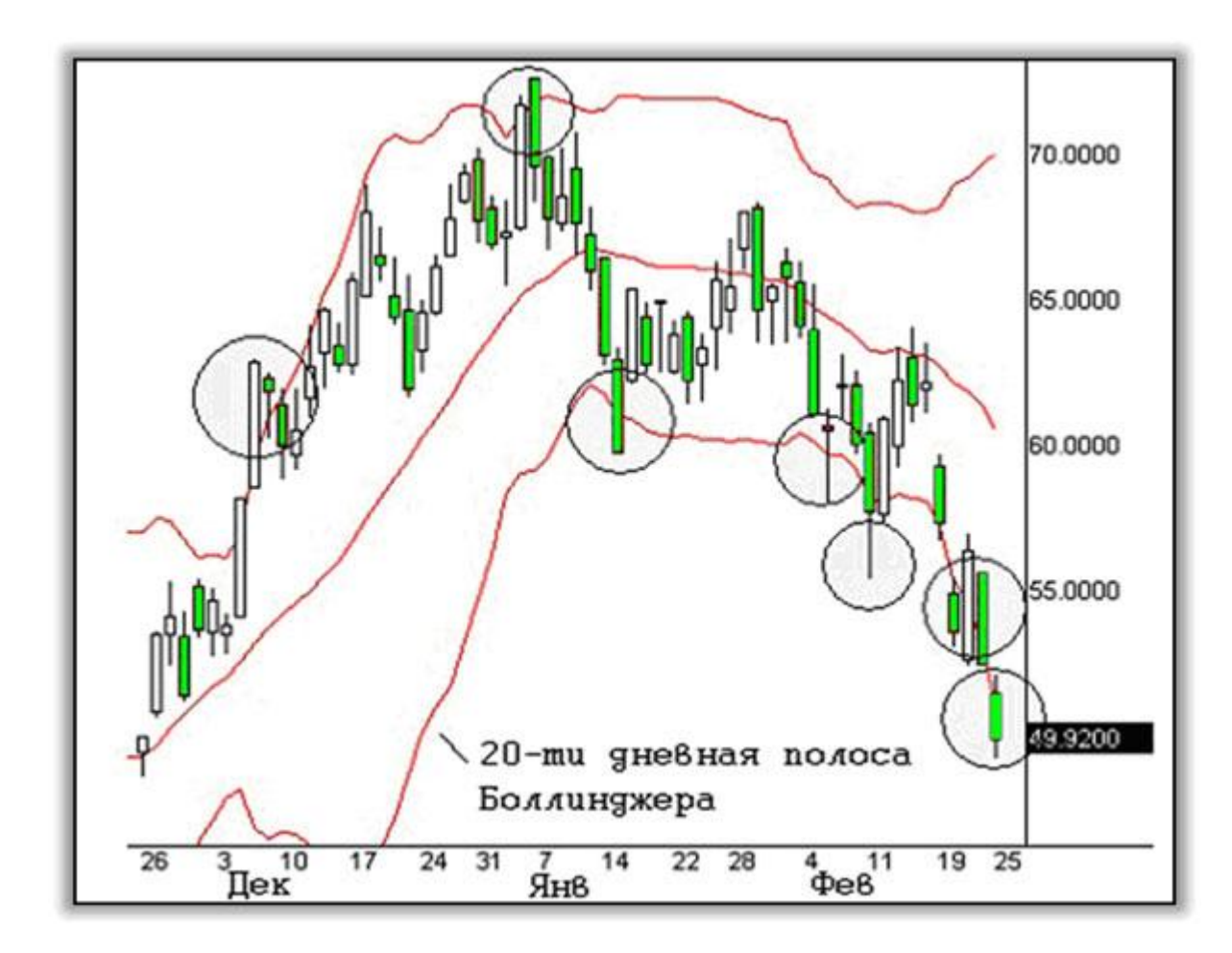

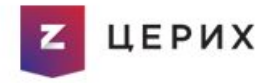

 Теперь рассмотрим другую группу индикаторов. Осцилляторы. Популярными являются такие осцилляторы как MACD, RSI, Stochastic Momentum. Они используются для определения силы тренда на трендовом рынке и моментов открытия позиций в условиях флэта. А так же, для определения зон перекупленности и перепроданности инструмента и момента выхода осциллятора из этих зон. В условиях сильного тренда, стоит очень осторожно отноcится к сигналам, которые подают осцилляторы. При том ложные сигналы скорее говорят о силе тренда, и о том что необходимо работать в сторону ранее установленной тенденции.

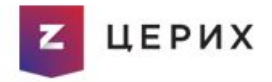

 Рассмотрим каждый индикатор в отдельности и его сигналы. Начнем с одного из самых популярных Moving Average Convergence Divergence(MACD) – расхождение и схождение скользящих средних. Разработан был этот индикатор Джеральдом Аппелем, и на сегодняшний день он продолжает активно использоваться трейдерами во всем мире.

Визуально индикатор может быть представлен как мувингами, так и гистограммой.

Индикатор используют для проверки силы и направления тренда, а так же для определения разворотных точек.

Строится на основе скользящих средних. Классическими настройками считаются МАСD (12-26-9), но трейдер сам может подбирать необходимые ему настройки к подходящей ему стратегией торговли.

 Рассмотрим индикатор МАСD гистограмму с настройкой (12-26-9) Для уменьшения недостатков скользящих средних, используется комбинация двух кривых – из быстрой это ЕМА (12), вычитается медленная ЕМА (26) и полученная величина экспоненциально сглаживается периодом 9.

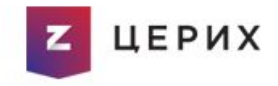

17

#### Основными сигналами индикатора являются

- если MACD находится ниже или выше нулевой линии то это тренд или понижательный или повышательный

- бычье расхождение и медвежье схождение - по другому их называют дивергенции. Дивергенция - расхождение направленности индикатора и графика цены таким образом, что более высокий максимум цены не подтверждается более высоким максимумом на индикаторе MACD (медвежья дивергенция) или наоборот, более низкий минимум не подтверждается минимумом на индикаторе (бычья дивергенция). Подобные сигналы присущи всем осцилляторам.

Надо понимать, что в некоторых случаях дивергенция сигнализирует нам не о входе в позицию, а скорее на выход из рынка из заранее занятой или фиксации прибыли Появление дивергенций не гарантирует разворота хотя предупреждает о нем. После их появления цена еще долго может расти или падать, потому конечно слепо доверять сигналам МАСD не стоит, и в случаи появления дивергенций, следует дождаться других полтвержлений для более четкого входя в рынок

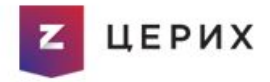

Важно учитывать так же ,что следующие за максимумом или минимумом сигнальной линии предупреждает о сделке.

Так же важна и высота столбцов. Чем выше столбцы МАСD, тем более перекуплен инструмент и наоборот, чем ниже столбцы МАСD тем более перепродан инструмент.

На рисунке 1. Изображен классический индикатор MACD и показаны дивергенции.

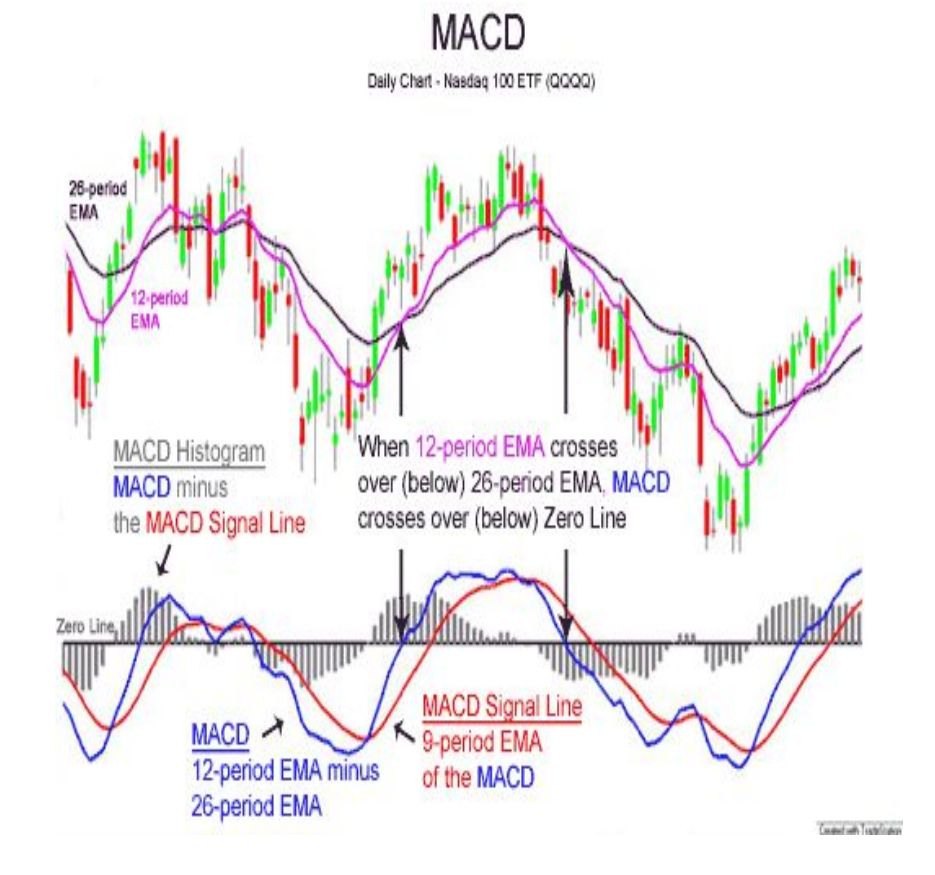

Рисунок 1.

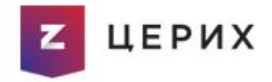

 Теперь рассмотрим другой популярный индикатор Relative Strength Index (RSI)- индекс относительной силы. Он был разработан в 1978 году У.Уилдером и на сегодняшний день, является одним из популярнейших индикаторов.

 Традиционно принято использовать индикатор с такими периодами как( 14 )( 21),но нa сильно волатильном рынке часто используют и период (7). Здесь важным моментом является нахождение индикатора выше зоны 70- то есть в зоне перекупленности, и ниже зоны 30- то есть в зоне перепроданности.

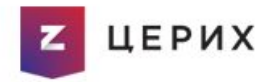

Основными сигналами являются

**-** так же бычье схождение и медвежье расхождение - указывают на слабость тенденции

- в условиях флэта, выход из зоны перекупленности перепроданности являются сигналами на покупку –продажу.

- для анализа осциллятора, применим трендовый анализ- а именно построение линий тренда уровней поддержки сопротивления, а так же построение графических моделей.

- если индикатор находится выше линии 50, то уместно говорить о бычьем настроении рынка если ниже 50, то соответственно о медвежьем. Если индикатор находится долгое время в зоне 50, то растет то падает ниже ее – это говорит о том что на рынке господствует флэт. На рисунке 1 изображен стандартный RSI.

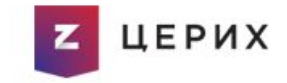

#### Рисунок 1.

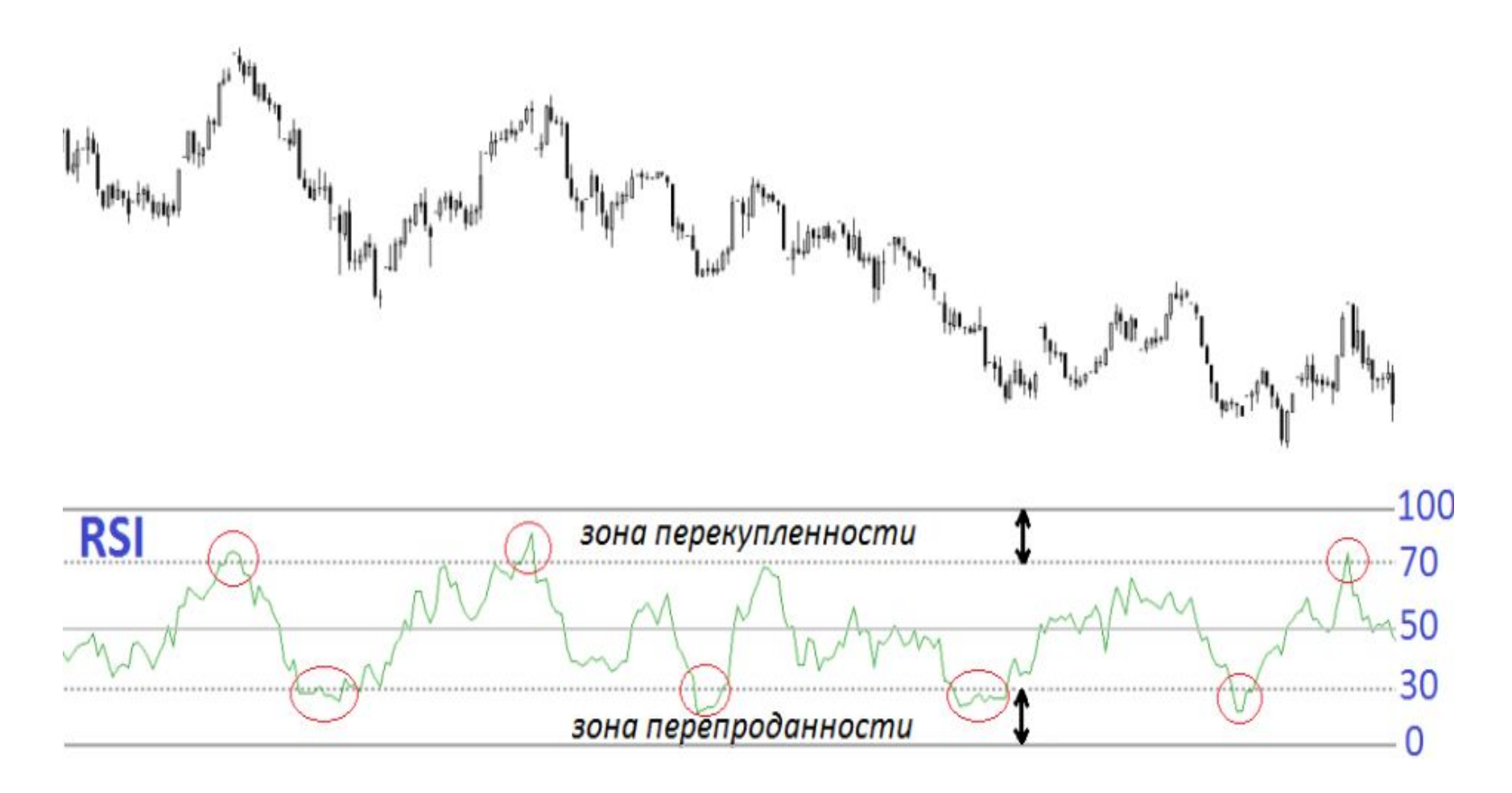

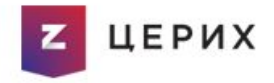

Еще популярным индикатором является Стохастик (Stochastic Oscillator)

В основе этого индикатора лежит наблюдение , цены растут их уровни закрытия имеют тенденцию быть ближе к максимуму, если же наоборот, тенденция носит медвежий характер и цены обычно находятся в близи ценовых минимумов.

Индикатор состоит из 2 линий % К и % D :

На уровне 20 и 80 у индикатора обозначены зоны перекупленности и перепроданности.

Основные сигналы Стохастика

- бычье расхождение –медвежье схождение

- пересечение линий %K и %D снизу вверх то это сигнал к покупке и наоборот это сигнал к продаже.

- если обе линии двигаются в одном направлении, то это подтверждает тренд и мы не работаем против сигнала

- в условиях флэта ,выход из зоны повышенной перекупленностиперепроданности есть сигнал к покупке или продаже.

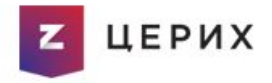

В данной теме, мы рассмотрели основные типы индикаторов и их торговые сигналы. Но надо помнить, что для более корректного использования индикаторов необходимо их более детальное изучение и тестирование на отдельных инструментах. А теперь поговорим а немного другом виде анализа а именно - о price action.

 Cегодня трейдеры активно используют анализ поведения ценыprice action. Как правило на рынке цена - это главный показатель . Классический price action включает в себя такие методы анализы как свечные и ценовые паттерны, графические фигуры, пробои и отcкоки(брейкауты и брейкдауны), кластерный анализ, чтение стакана, цветной и бесцветной ленты . Методов действительно очень много и каждый из них по своему хорош, разберем некоторые из них . И так, начнем с самого популярного и многим известного свечного анализа. А в следующих главах, мы более подробно рассмотрим чтение ленты и кластерный анализ.

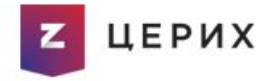

Свечной анализ широко используется в биржевой торговле , на сегодняшний день существует огромное количество моделей и даже целые катaлоги. Вспомним тут знаменитую книгу Стива Нисона << За гранью японских свечей>>. В ней подробно описаны все модели и многие успешно торгуют на ее основе . Мы же в своей торговле будем рассматривать самые популярные паттерны – одним из таких, является пин-бар или по другому хвост Пинокио или хвост Кенгуру. Как правило **Пин-бар** является одним из наиболее сильных, и в то же время легко распознаваемых, свечных паттернов в графическом анализе. Он представляет собой свечу (бар) с очень коротким телом, с одной короткой и второй длиной тенью, которая называется "носом" или<< хвостом кенгуру>>. Этот нос должен выделяться на фоне окружающих свечей, и примерно на уровне 7/8 хвоста располагается уровень поддержки и сопротивления что можем исполььзовать для выставления стоп заявок. Этот паттерн говорит нам о несогласии участников рынка принимать цену выше или ниже. При появлении разворотной модели Пин Бар рекомендуется открывать позиции на покупку, в случаи если цену выдавили покупатели снизу и наоборот шортить ,если цена для участников рынка была слишком высока.

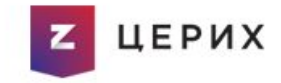

# Рисунок 1.

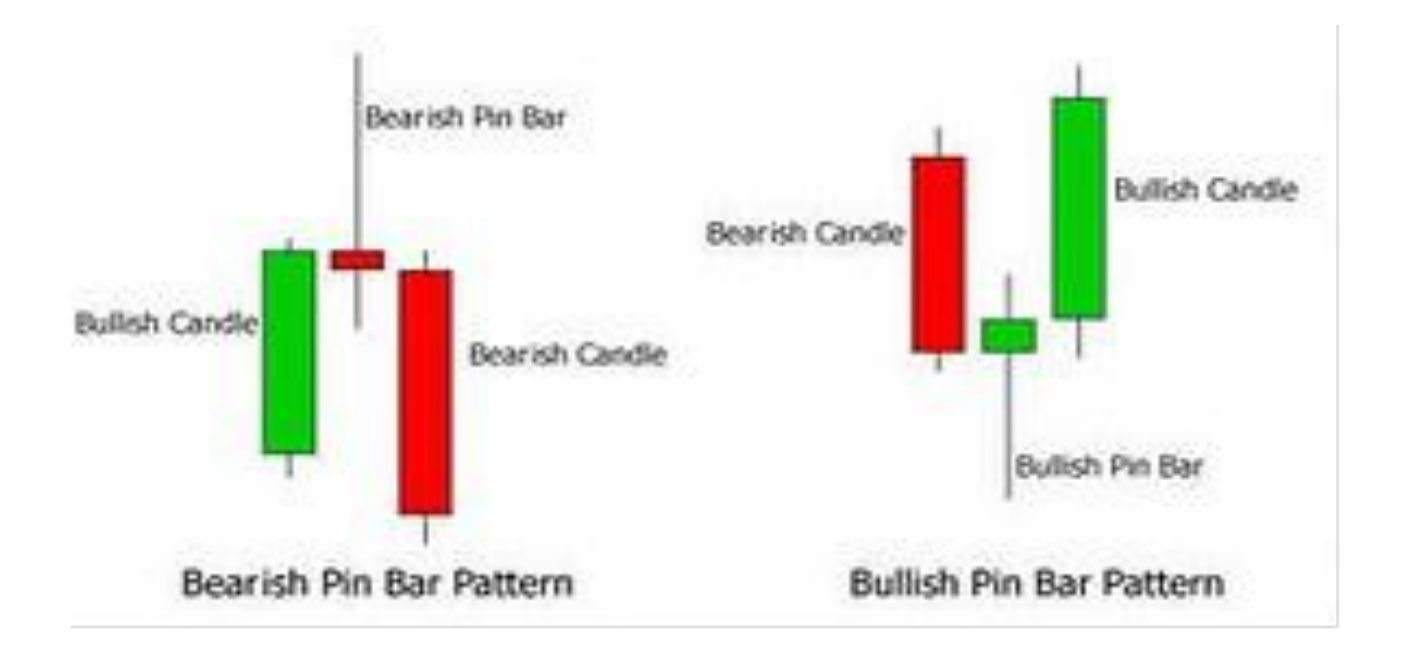

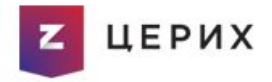

Еще одной из сильных моделей, которые появляются на рынке РФ это <<просвет в облаках >>и ее противоположность - <<завеса из темных облаков>>.

Эти модели отлично работают, как на больших фреймах начиная от месяца, так и на более низких .

Модель <<Завеса из темных облаков>> считается медвежьей, ее появление говорит о скором возможном развороте цен вниз. Состоит модель из 2 свечей. Одна сильная бычья и вторая медвежья, которая перекрывает от половины и больше свечи предыдущей.

Противоположность ей<< Проссвет в облаках>>- является бычьей разворотной , так же состоит из 2 свечей. Только наоборот первая медвежья, где видно давление продавцов ,а затем появляется белаябычья, которая перекрывает на половину или больше тело свечи предыдущей.

На рисунках 1 и 2 ниже показано каким образом работает данный свечной паттерн.

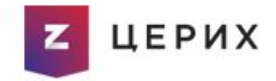

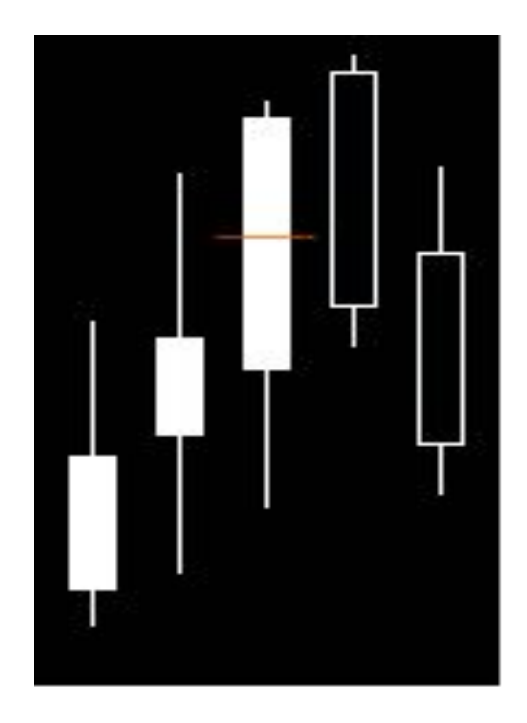

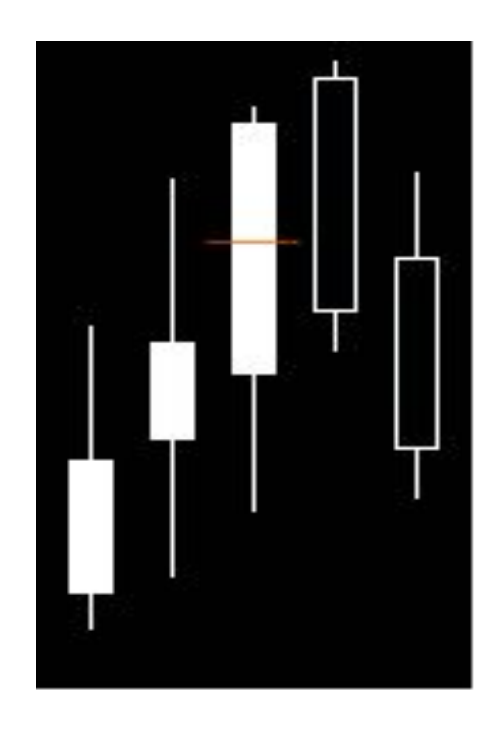

Рис.1

Рис2.

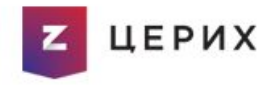

 Не менее удобным в чтении графика является использовние пробоя ценовых уровней. По факту критериев для определения ценового уровня не так много и они четко формализованы. На сегодняшний день, очень популярно торговать пробои и отскоки горизонтальных уровней, потому как они несут более объективную информаци.. Но для начала давайте разберемся как определить этот самый ценовый уровень. На эту тему можно говорить долго и тут эффективно можно использовать и методики Ганна и Фиббоначи ,а так же помощь кластерного анализа по наличию ордеров в ленте или стакане, но тем не менее существуют и конкретные критерии определения горизонтального уровня поддержки и сопротивления. Итак уровень возникает тогда когда : -в тех местах, где цена "задержалась" меньше обычного (т.е. сформировался быстрый откат или пробой без возврата); -по скоплениям локальных максимумов и минимумов цены; -по "круглым" значениям цены (например, оканчивающихся нулём);

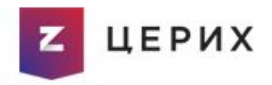

Исходя из этих простых критериев, мы расчерчиваем горизонтальную сетку на графике и далее смотрим, как ведет себя цена в том или ином месте, как долго находится возле уровня, какого значение этого уровня (месяц неделя день час 5 минут). Проанализировав уровень мы соответвенно, принимаем решение в какую сторону открываться и c какими целями отрываем позицию. Теперь давай разберемся с тем что же такое breakout и как его торговать другими словами это **прорыв или пробой.** Pезкое движение цены через некоторую условную границу (предыдущая вершина, дно, уровень поддержки или сопротивления). Прорыв подразумевает под собой изменение между покупателями и продавцами, вырастает активность участников рынка. Но очень часто, мы сталкиваeмся с понятием ложный прорыв, с определенной игрой маркетмейкеров.

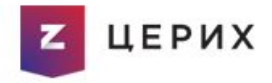

Здесь нам конечно может быть полезен кластерный анализ или анализ ленты, где мы будем наблюдать выброс объема на уровне что подтвердит пробой. Но ест так же критерий и такой, что если цена уходит на 3% от значимого уровня, уровень может считаться пробитым. Если говорить о пробое глобальных уровней на это уходит обычно 2-3 дня. Если пробой не произошел, то возможно что цена откатит в противоположном направлении . Важно так же помнить что при подходе к уровню, мы наблюдаем что участники делятся на 2 группы – тех кто верит в пробой и в тех кто не верит. Борьба приводит к долгому топтанию, а потом возможному быстрому прохождению. Всегда есть попытки прихода к уровню со 2 или 3 раза если нет объемов. Дальнейшие пробитие есть сильный сигнал к движению в сторону пробитого уровня. Важным аспектом являться будет и то, что чем сильнее ценовой уровень который был пробит, тем с большей вероятностью цена может вернуться в нему обратно.

# Часть 3. Торговый привод Qscalp 4.5

В скальпинге очень часто, мы можем столкнуться с определенными неудобствами вызванные скоростью исполнения заявки или сложностью ее ввода. Мы всегда должны держать руку на пульсе и в этом нам помогают современные торговые приводы, такие как Qscalp 4.5 \*. Если говорить проще, то торговый привод-это софт к торговому терминалу ,предназначенный для быстрого ввода заявок.

\*использованное <sup>в</sup> дальнейшем руководство пользователя написано Н.Морошкиным http://www.qscalp.ru/store/QScalpManual.pdf

ТЕЬΝХ

# **1. Назначение и условия применения**

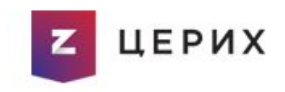

Торговый привод QScalp (далее «программа») предназначен для упрощения принятия решений и скоростного выполнения операций при краткосрочной биржевой торговле.

Программа обеспечивает наглядную визуализацию различных рыночных данных в реальном времени. Это реализуется с помощью следующих элементов представления информации:

- разреженный биржевой стакан с графическим представлением объема заявок в нем и механизмом плавной автоматической центровки спреда по вертикали;
- индикаторы нарастающего и суммарного объема заявок в стакане, график спреда;
- графическая лента сделок с возможностью агрегации сделок по заявкам;
- график синтетического инструмента (поводыря);
- индикатор настроения рынка, показывающий скорость покупок и продаж произвольных биржевых инструментов;
- кластеры распределения объемов сделок по уровням цен.

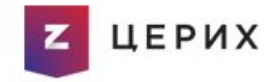

### 2.Описание интерфейса

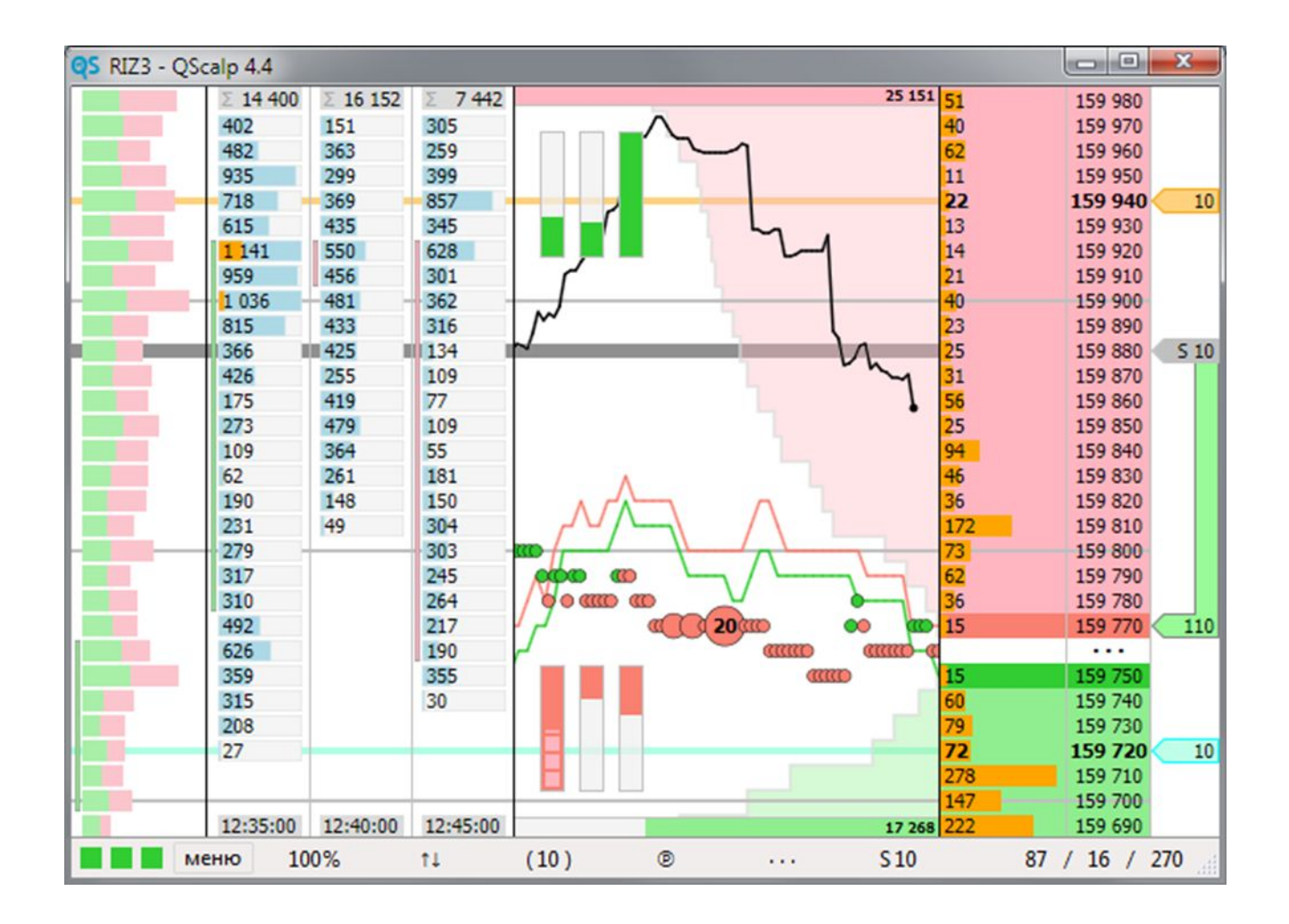

![](_page_33_Picture_0.jpeg)

1. Разреженный биржевой стакан (основной элемент представления информации);

- 2. Графики, лента сделок и индикаторы;
- 3. Кластеры распределения объемов сделок по уровням цен;
- 4. Текущая рыночная позиция и свои активные заявки.

Теперь попробуем подробнее разобрать каждый из вышеперечисленных элементов более подробно.

![](_page_34_Picture_0.jpeg)

### Биржевой стакан

![](_page_34_Figure_2.jpeg)

![](_page_35_Picture_0.jpeg)

# **Графическая лента Большой объем сделоксделок** 159 960 159 950 159 920 159 910

#### **Маленький объем сделок**

#### **ЦЕРИХ**  $\mathbf{z}$

# Кластеры распределения объема

Кластер можно рассматривать как многократно увеличенную свечу, имеющую цены открытия, минимума, максимума и закрытия, а также дающую информацию о том, что происходило внутри нее.

![](_page_36_Figure_3.jpeg)

![](_page_37_Picture_0.jpeg)

Чаще всего кластеры, так же как и свечной график, строятся относительно времени: через некоторый интервал времени создается новый кластер. Однако в приводе для построения кластера можно использовать и другую базу:

- **• Объем** новый кластер создается после того как суммарный объем текущего кластера достигнет некоторого значения.
- **• Диапазон цены** если цена сделки больше мах. или мin. цены текущего кластера оно попадает в новый кластер
- **• Количество сделок** новый кластер создается после достижения некоторого значения в общем количестве сделок
- **• Модуль дельты** модуль разности объемов купли и продажи.

![](_page_38_Picture_0.jpeg)

### 3.Простейшие операции.

Механизм торговых операций QScalp является мощным средством для управления заявками. Каждая торговая операция состоит из некоторого количества действий, последовательное выполнение которых позволяет достичь того или иного результата. В простейшем случае это может быть, например, открытие рыночной позиции, ее закрытие, разворот, выставление определенной комбинации заявок и т.д.

Открытие длинной позиции осуществляется путем нажатия клавиши «↑», короткой – клавиши «↓». Следует учитывать, что отпускание этих клавиш по умолчанию настроено на закрытие позиции, поэтому она будет сохраняться только до тех пор, пока они удерживаются в нажатом состоянии (это можно отключить, удалив соответствующие привязки на вкладке «Управление»).

![](_page_39_Picture_0.jpeg)

**Открытие** выполняется торговыми операциями «Заявка на покупку» и «Заявка на продажу». Первая из них приводит к выставлению биржевой заявки на покупку рабочего объема1 по цене на 2 тика выше цены лучшего предложения, вторая, соответственно, на продажу по цене на 2 тика ниже цены лучшего спроса. Если в ходе резкого движения рынка отступа в 2 тика от лучшей цены будет недостаточно, заявка останется в стакане. Для повышения вероятности ее исполнения (за счет ухудшения ее цены) следует в настройках соответствующего действия увеличить значение параметра «Отступ от исходной цены» для обеих операций.

**Закрытие** позиции выполняется торговой операцией «Позиция: закрытие». Данная операция сначала снимает все активные заявки (при их наличии), дожидается подтверждения их снятия, а затем выставляет заявку на продажу для длинной позиции или заявку на покупку для короткой. Логика данной операции описана в разделе 7.5.1 «Универсальное закрытие».

Данная операция выполняется путем нажатия клавиши «Delete» или при отпускании клавиши «↑» или «↓».

![](_page_40_Picture_0.jpeg)

Для **разворота** позиции предназначена операция «Позиция: разворот». При ее выполнении сначала выполняется снятие всех активных заявок(при их наличии) и, не дожидаясь подтверждения, выставляется заявка на продажу для длинной позиции или заявку на покупку для короткой. По умолчанию операция привязана к клавише «Tab».

**Отмена** незавершенных операций и снятие всех активных заявок выполняется операцией «Отмена всех операций», которая по умолчанию привязана к клавише «Esc». Данная операция не оказывает влияния на уже имеющуюся позицию.

Для **наращивания** позиции предназначена операция «Позиция: наращивание», которая по умолчанию привязана к клавише «→», а для частичного закрытия операция «Позиция: уменьшение», привязанная к клавише «←». \*

\* Более подробно со всеми настройками подключения, установки и открытия позиций можно ознакомиться на сайте http://www.qscalp.ru 41

#### Часть 4. **ЦЕРИХ** Способы принятия торговых решений. Торговые стратегии.

 Теперь поговорим о том, как же мы будем принимать торговые решения и по какому принципу осуществлять скальпинговую торговлю. Ну тут конечно у нас есть сразу несколько вариантов. Начиная от анализа графика, кластерного графика, стакана, поводыря или бесцветной ленты сделок. Попробуем рассказать вам об основных методах принятия решения.

 Начнем с классического чтения стакана. Если мы выбираем такой инструмент как фьючерс на Сбербанк (в своей практике мы предлагаем обучаться именно на этом инструменте), то нас будут интересовать заявки в стакане больше 100 контрактов, если мы работаем по другим ликвидным инструментам, то там возможно мы будем наблюдать нeмного другие объемы.

![](_page_42_Picture_0.jpeg)

Тут важно понимать, для какого инструмента какой объем имеет значение и соответственно работать от этого. Всегда важно понимать, что цена пойдет туда, где мы видим большое сосредоточение заявок. Если мы видим большой объем по бидам, то мы открываемся в шорт и наоборот если видим объем по аскам , ждем роста цены. Цена почти в большинстве своем стремится к плотному скоплению ордеров, чтобы <<вскрыть>> их. Такая методика достаточно популярна у скальперов и активно используется. Не менее интересен скальперский приемфронтраннинг- так называемое забегание вперед или выставление ордера перед крупной заявкой, с расчетом на то, что крупная заявка станет поддержкой или сопротивлением. На практике все относительно просто, мы можем двигаться в сторону крупного объeма и фиксировать возле него прибыль, или выставлять встречную заявку, или приказы стоп-лосс.

![](_page_43_Picture_0.jpeg)

Конечно в практике работа с приводом и его возможностями, помогает и существенно облегчает жизнь трейдера. Но сегодня маркетмейкер хитер и конкуренция на рынке все более сгущается. Часто мы можем наблюдать такие моменты, как крупные заявки появляются ,а потом резко исчезают. Такое же мы можем видеть в ленте сделок или кластере, когда крупный объем разбивается на части и мы натыкаемся на его мелкие айсберги получая убытки. К сожалению от таких ситуаций нас сложно уберечь, трейдеры и разработчики современных устройств для price action, сегодня активно работают над этим, но пока это не дало такого результата как ожидает трейдер. Потому на помощь нам придет старый и надежный способ это анализ графика.

![](_page_44_Picture_0.jpeg)

Для этого вполне может подойти классическая импульсная система А.Элдера на основе 2 индикаторов и система 2 экранов. Будем работать с фреймом 5 минут и 30 минут. Минуток стоит избегать вообще. В связи с изменением рынка и наполнением его различными роботами, которые иногда оказываются более быстрыми работа скальпера- высокочастотника отходит практически на второй план. И мы увеличиваем фрейм для анализа, а так же время прибывания в сделке. Надо заметить, что возможно в будущем нас ожидают и другие перемены, но пока такова реальность ,потому для анализа мы берем фрейм не ниже 5 минут. Тут можно использовать классическую торговлю по импульсу. А именно устанавливаем на график ЕМА (13) и классический МАСД 12-26-9 . Важно успеть поймать идущий импульс и никогда не становится против него, и тогда мы может поймать моменты, когда рынок бежит бегом и дает нам возможности хорошо заработать. В последствии рассматривая кластерный анализ будет упоминание о том, что трейдеру предпочтительно работать от импульса, нежели в стадии консолидации. Это касается всех и скальперов, и активных внутридневных трейдеров

![](_page_45_Picture_0.jpeg)

Итак вернемся к импульсной системе, на основе ЕМА (9) или (13), какая кому больше нравится, ибо на практике обе работают хорошо. Можно установить так же ЕМА (50)-она хорошо показывает внутридневные поддержки и сопротивления. Так же устанавливаем классчический МАСD (12-26-9). Берем фрейм 5 минут. При желании и для более четкого понимания происходящего, фильтровать может вторым экраном, беря такие же настройки идникаторов ,но более старший фрейм. Например М15 или M30, но сам вход будем искать непосредственно на фрейме 5 минут. Возможно так же менять настройки системы-например брать настройки индикаторов с другими периодами.

**Покупку** осуществляем когда, цена зашла выше ЕМА и индикатор MACD расти выше 0. Можно конечно входить когда гистограмма MACD, начает расти и в отрицательной зоне, или при появлении дивергенций. Все зависит от конкретной ситуации которая сложилась на рынке в моменте.

![](_page_46_Picture_0.jpeg)

 **Продажа** соответственно осуществляется при заходе цены ниже ЕМА и при падении гистограммы MACD ниже 0. Не исключаются и входы, при появлении дивергенций на продажу, все зависит от конкретной рыночной ситуации.

 **Важно помнить,** что вход мы осуществляем только когда 2 индикатора смотрят в одну сторону ,так как сделка заключается с целью взятия краткосрочного импульса. Выход из позиций осуществляется как только один из индикаторов развернулся в противоположную сторону или при появлении дивергенций. **Стоплосс** – обычно прячем за ЕМА, такое выставление достаточно эффективно и в случаи ошибочного входа убытки бывают не такими большими.

 Как только мы увидели зарожденный импульс, тут же с помощью торгового привода начинаем работать в его сторону. Результат не заставит себя долго ждать и с большей вероятностью, порадует вас неплохой прибылью.

**ЦЕРИХ** 

 Итак получив ответ на графике, мы можем вернуться к торговому приводу и использовать дополнительную информацию, которую он подает. Если направление показанное нам графиком совпадает с тем, что мы видим в стакане или кластере, то смело работаем в сторону импульса и крупных заявок, не забывая о необходимых условиях защиты депозита приказами стоплосс.

 Итак в этом уроке мы поговорим так же об объемах и о том какова их роль для трейдера. В главе о приводе Qscalp 4.5 мы уже упоминали о кластерном анализе. Попробуем рассмотреть эту тему немного подробнее. Кластерный график, а по другому лента фут-принта, сегодня популярный инструмент, можно наблюдать в отдельных платформах поставляющие данные с биржи об объемах (Market Delta,Cluster Delta,Volfix,Ninja Trader и другие )есть этот инструмент и в торговом приводе Qscalp 4.5 и платформе Xtick.

Итак давайте подробнее разберем, что такое кластерный график или по другому лента футпринта, и зачем она нужна. По факту это визуализированная лента сделок и многократно увеличенная свеча, на каждом уровне, которой показан объем. Этот график очень хорошо помогает понять, как создается ликвидность и что происходилo на том или ином ценовом уровне.

Существует несколько так называемых паттернов чтения ленты футпринта. Рассмотрим основные которые могут пригодиться нам в скальпинге.

![](_page_48_Picture_0.jpeg)

![](_page_48_Figure_1.jpeg)

Например это тестирование крупного объема. Самым важным тут является то, что тестируемый уровень может стать хорошими поддержкой сопротивлением, что мы можем эффективно использовать в скальпинге, выставляю ордера лимитные ордера на покупку, продажу фиксацию прибыли и выходу по стоп-лосс.

![](_page_49_Picture_0.jpeg)

Вторым не менее интересным паттерном будет тестирование точечного объема.

Он по смыслу похож на тестирование крупного объема и так же указывает нам на возможные линии поддержки –сопротивления, а так же на указание инициативы продавцов и покупателей.

В процессе разговора об объемах, мы так же должны учитывать тот факт ,что мы рассматриваем рынок в виде аукциона. В котором выделяют 4 фазы аукционного процесса.

1. импульс- вызванный активными покупками или продажами

2. фиксинг- ответная реакция рынка. Когда количество продавцов превышает количество покупателей или наоборот.

3. баланс-тест- попытка пробить фиксинг

4. следующий импульс - следующий после пробития или же не пробития фиксинга.

![](_page_50_Picture_0.jpeg)

 Важным моментом для трейдера являются нахождение именно импульсов и воздержание от входа в рынок в условиях фиксинга и баланса. В торговле мы всегда должны ловить импульс и работать в его сторону .Это те моменты когда рынок бежит бегом и мы имеем возможность заработать как на скальпинге, так и на активной внутридневной торговле

# Часть 5.

![](_page_51_Picture_1.jpeg)

### Управление капиталом и

### психология скальпера.

 В этом уроке мы поговорим о психологии скальпера и управлении капиталом , что же необходимо знать и чему придерживаться при работе за терминалом.

 Как правило в книгах и интернете масса информации о трейдинге, сейчас сложно найти стратегию или книгу, которая бы не была освещена в просторах всемирной паутины и что же сложного? Бери все готовое и работай. Обеспечивай себе счастливую жизнь на островах, крутой автомобиль и загородный дом. Но тут почему-то начинает возникать самая главная проблемаи все у нас есть, и все мы знаем, и все вроде бы понимаем на рынке, а та самая сказoчнная прибыль проходит мимо, а убытки все чаще и чаще.

![](_page_52_Picture_0.jpeg)

 Так в чем же вся соль? Как правило после длительной работы над графиками и торговыми платформами и аналитикой, приходит самый сложный уровень анализа- ментальный, а именно анализ самого себя и своего поведения на рынке. В скальпинге как не в одном из самых сложных и напряженных видов трейдинга проблемы психологии и самоанализа занимают ключевую роль.

 Лишь только сохраняя хладнокровие и выдержку, а так же четко следую определенным правилам – мы становимся конкурентноспособны на рынке, в отношении других сильных игроков.

 Если более подробно затрагивать индивидуальные характеристики успешных трейдеров, то тут четко можно составить конкретный психологический портрет- это уверенный человек, самодостаточная личность, которая способна выслушать критику, пережить моменты самобичевания, заглянуть внутрь себя справится с убытками и не испытывать на эту тему никаких комплексов.

![](_page_53_Picture_0.jpeg)

В голове таких людей нет места эмоциональной зависимости или ревности, по своему это практически совершенные люди так как они работают в бизнесе, где требования существенно выше чем в других областях. Если вы страдаете каким-то из перечисленных недостатков но для начала искорените в себе это и только потом приходите в трейдинг.

Есть определенный свод правил для всех трейдеров особенно это касаеться и скальперов и активных дэй-трейдеров:

- необходимы перерывы в торговле
- если вы получили несколько стопов подряд отойдите от рынка
- в день вы должны уделять хотя бы пару часов тому что вы любите и не связано с рынками и компьютерами

![](_page_54_Picture_0.jpeg)

-следите за своей пригодностью для торговли в определенный момент за вашей раздражительностью, самочувствием, напряженностью, личной жизнью и физическим состоянием

- никогда не подходите к терминалу если вы употребили алкоголь или какие-то препараты, с одурманивающим эффектом

- помните что профессионал это тот, кто делает наименьшее количество ошибок, а не тот кто не ошибается вообще. Убытки есть у всех трейдеров. Важно понимать и принимать их.

-всегда помните, что вы в одном шаге от краха. Если вы заняты торговлей, то мысли ваши должны быть заняты только торговлей

- не пересиживайте в рынке. Очень часто скальперы получив определенную часть прибыли не могут вовремя выйти из рынка и задерживаются там дольше необходимого, что с большей вероятностью может принисти больше вреда, нежели чем пользы

![](_page_55_Picture_0.jpeg)

Другой, не менее важной темой, можно считать контроль над капиталом. Это по праву можно считать одной из основ успешной торговли. Во первых помните всегда и везде, что человек чаще учиться не на чужих, а на своих ошибках .Недоверие к чужому опыту оправданно, но в данном контесте все таки хочу обратить внимание. Во первых обязательно выставляйте ордера стоплосс и тейк профит. Делайте это сразу после открытия позиции, так вы сможете избежать психологического фактора .Обязательно сопоставляйте выставление стопа по отношению к профиту-минимум 1-2, старайтесь располагать стоплосс корректно это поможет избежать убытков. Как правило стопы чаще всего располагают вблизи линий поддержки-сопротивления или около популярных мувингов , так же в практике используют установку стопа за локальный минимум или максимум. Но тут важно помнить что одновременно с вами выставить стоп в том же месте желает еще огромное количество участников рынка. Потому отсюда следует что чем важнее уровень тем опаснее стоп приказ около него.

![](_page_56_Picture_0.jpeg)

Гораздо проще в такой ситуации выставлять стоп исходя из своей собственной позиции, в таком случаи вы будете отличаться от общей массы и тем самым защитите свою позицию. Риск в одной открытой позиции не должен превышать 1%-1,5%-2% по отношению ко всему капиталу (можете установить свой собственный, уникальный риск, например, 1,225%). Так же не рекомендуется выставлять приказы стоп-лосс вблизи круглых чисел 100 ,70, 50. В скальпинге стопы конечно должны быть значительно меньше и выставляться на основе торговой стратегии которую вы используете. Всегда надо помнить, что если цена идет не в вашу сторону, то возможно и не стоит надеяться ,что будет обратный процесс. Если 2 дня цена идет против вас, то это хороший повод задуматься, а не выйти ли вообще из данной позиции, а если говорить относительно скальпинга, то тут уж как говорится, надо четко понимать, что чем быстрее вы покинете некомфортную для вас позицию, тем будет выгоднее вам.

![](_page_57_Picture_0.jpeg)

 Никогда не отыгрывайтесь. Как правило попытки вернуть потерянные деньги таким способом чревато последующими убытками.

Никогда не торгуйте на последние деньги и относитесь к деньгам проще, как к средству к достижению цели, а не самой цели. Извлекайте из каждой сделки урок. Любите и плохие и хорошие сделки. Каждая победа или поражение учат нас снова и снова . Помните так же, что всегда надо давать передышку и телу и душе. Не пересиживайте в рынке и не напрягайте себя сверх меры. Обязательным условием должно быть наличие торгового плана. Планируйте четко вход выход убытки.

 Таким образом можно сделать один важный вывод- что действительно, многое в нашей работе на рынке зависит от нас самих и восприятия нами окружающей обстановки. Работа над собой это важный аспект скальпера и если вы сумеете найти ключик к себе и контролю над своими эмоциями, то наградой станет вам долгожданный профит.

![](_page_58_Picture_0.jpeg)

# ПОМНИТЕ-95% ошибок трейдеров

- 1) Отношение к неудачам и собственной правоте
- 2) Неумение забрать деньги со стола
- 3) Иллюзия красивой ЖИЗНИ
- 4) Отсутствие ДИСЦИПЛИНЫ

![](_page_58_Picture_6.jpeg)

# **Что мешает нам зарабатывать на рынке?**

![](_page_59_Picture_1.jpeg)

- **• Жадность**
- **• Надежды и ожидания**
- **• Страх**
- **• Рыночные <<гуру>> и культ личности**

![](_page_60_Picture_0.jpeg)

# **Важно !!!!!!**

![](_page_60_Picture_2.jpeg)

![](_page_61_Picture_0.jpeg)

### Успешной торговли!!!!!

![](_page_62_Picture_0.jpeg)

#### **Благодарим за внимание!**

![](_page_62_Picture_2.jpeg)

Россия, 119034, Москва, Всеволожский пер., д.2, стр. 2 (м.Кропоткинская) +7 (495) 737-05-80 (Москва) 8-800-333-05-80 (другие города России, бесплатная линия)

E-mail: sales@zerich.com

www.zerich.com